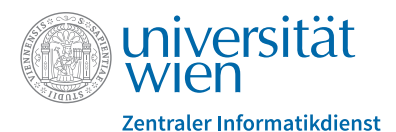

# **IT-Services für Mitarbeiter\*innen der Universität Wien**

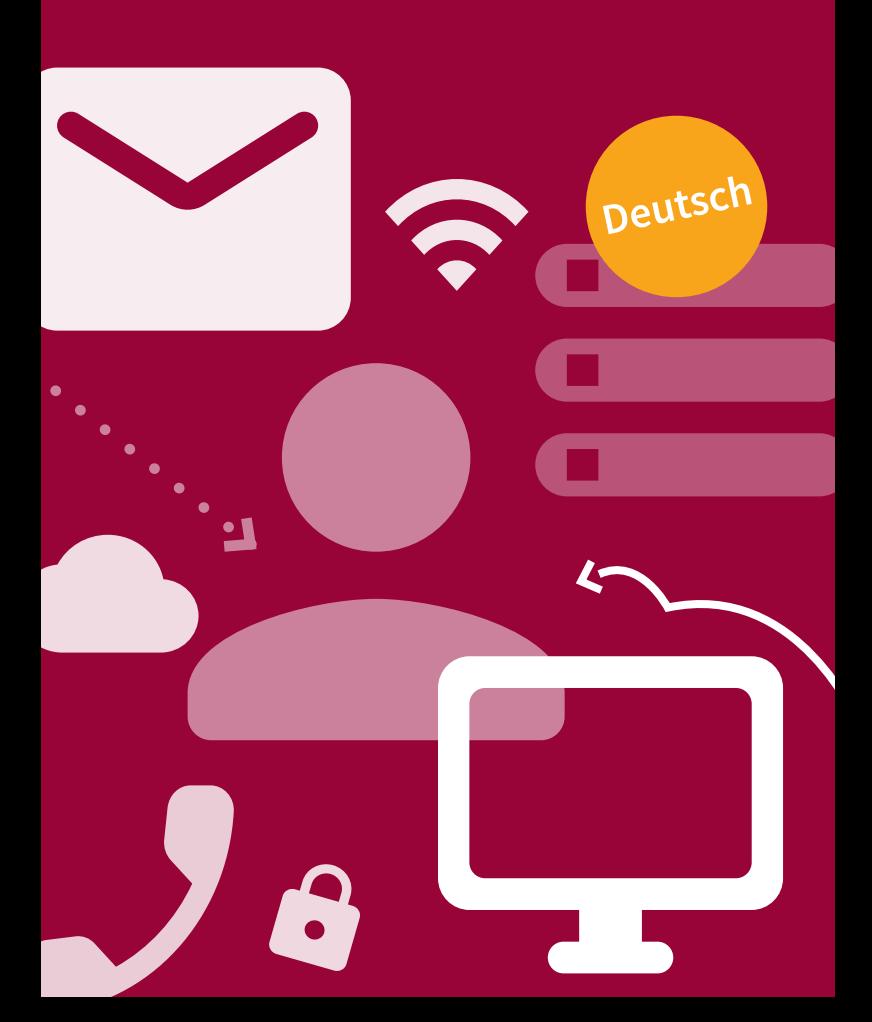

Als Mitarbeiter\*in der Universität Wien bietet Ihnen der Zentrale Informatikdienst (ZID) zahlreiche **IT-Services**, auf die Sie mit Ihrem **u:account** zugreifen können.

Diese Broschüre gibt Ihnen einen Überblick über diese Services sowie darüber, wo Sie bei Bedarf Hilfe finden.

## **Account – u:account**

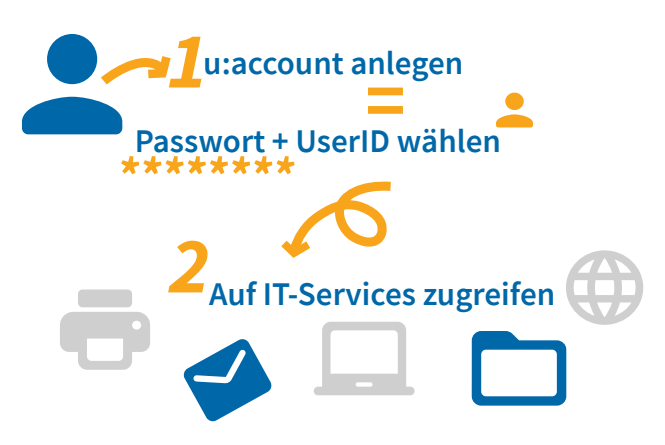

Sie legen Ihren persönlichen u:account mit folgendem Online-Formular an: **zid.univie.ac.at/uaccount-anlegen/**

Beim Anlegen Ihres u:accounts wählen Sie:

- **•** Ihre **u:account-UserID** Beispiel: musterm99
- **•** Ihr **u:account-Passwort**

Sie **haben bereits einen u:account** für Gäste oder Studierende und beginnen ein Dienstverhältnis? Bitte **nutzen** Sie dafür ausschließlich Ihren **bestehenden** u:account. Weitere Infos erhalten Sie hier: **zid.univie.ac.at/anlegen-eines-uaccounts/**.

**Individuelle Details** zu Ihrem u:account (beispielsweise freier Speicherplatz, WLAN-Passwort) erhalten Sie unter: **zid.univie.ac.at/my-uaccount/**

## **Zentraler Informatikdienst**

Die Berechtigungen Ihres u:accounts für Mitarbeiter\*innen sind aktiv, **solange** Ihr **Dienstverhältnis** mit der Universität Wien **aufrecht** ist. Danach gelten je nach Personalstatus für die einzelnen Berechtigungen unterschiedliche Befristungen. Vor dem Ablauf erhalten Sie rechtzeitig eine Benachrichtigung per E-Mail.

Mehr Informationen zum Ablauf des u:accounts finden Sie unter: **zid.univie.ac.at/uaccount-ablauf/**

#### **Passwortverwaltung**

Ihr u:account-Passwort können Sie über folgendes Formular jederzeit ändern: **zid.univie.ac.at/passwort-aendern/** 

Wie Sie ein sicheres Passwort erstellen, erfahren Sie unter: **zid.univie.ac.at/passwort-tipps/**

Wenn Sie das **u:account-Passwort vergessen** haben, müssen Sie über folgendes Formular ein neues Passwort beantragen: **zid.univie.ac.at/neues-passwort-beantragen/** 

Mehr Informationen finden Sie unter: **zid.univie.ac.at/passwort/**

Diese Broschüre beschreibt einige der wichtigsten IT-Services. **Eventuell** stehen Ihnen **manche** davon **nicht zur Verfügung**, da Sie derzeit die dafür nötigen zusätzlichen Berechtigungen nicht besitzen.

## **E-Mail-Service**

Mitarbeiter\*innen erhalten eine **persönliche E-Mail-Adresse** samt Postfach im Rahmen ihres u:accounts.

Diese E-Mail-Adresse setzt sich folgendermaßen zusammen:

*vorname.nachname***@univie.ac.at** Beispiel: max.muster@univie.ac.at

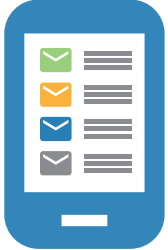

**Rufen** Sie Ihre E-Mails **regelmäßig ab** – Ihnen entgehen sonst wichtige Mitteilungen der Universität Wien.

Sie können Ihre E-Mails auf unterschiedliche Arten **senden, empfangen und verwalten**:

- **•** Mit einem lokal installierten E-Mail-Programm oder einer E-Mail-App
- **•** Im Browser per Webmail (**webmail.univie.ac.at**)

Mehr Informationen finden Sie unter: **zid.univie.ac.at/e-mail/**

## **WLAN – eduroam**

Das WLAN der Universität Wien heißt eduroam. Es steht in **allen Gebäuden** der Universität Wien zur Verfügung.

Loggen Sie sich mit Ihrer u:account-UserID in der Form *UserID***@univie.ac.at** (Beispiel: musterm99@univie.ac.at) und Ihrem **WLAN-Passwort** ein.

## **Einloggen mit …**

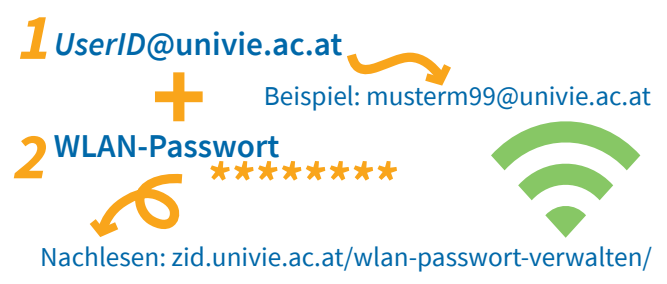

**WLAN-Passwort** nachlesen und ändern: **zid.univie.ac.at/wlan-passwort-verwalten/**

eduroam ist ein **internationales Projekt**. Es ermöglicht NutzerInnen, die WLAN-Infrastruktur der teilnehmenden Bildungseinrichtungen mit den WLAN-Zugangsdaten ihrer eigenen Bildungseinrichtung zu verwenden.

Mehr Informationen finden Sie unter: **zid.univie.ac.at/wlan/**

## **Daten speichern und teilen**

### **Cloud-Speicher – u:cloud**

u:cloud bietet allen Mitarbeiter\*innen der Universität Wien Speicherplatz in der "Wolke". Die Daten sind mit jedem Endgerät und von überall abrufbar. u:cloud ist besonders für kurzfristiges Speichern und einfaches Teilen von Daten geeignet.

Mehr Informationen finden Sie unter: **zid.univie.ac.at/ucloud/** 

Für die Zusammenarbeit in **Projekten, Arbeitsgruppen oder Teams** empfiehlt der ZID die Verwendung von u:cloud pro: **zid.univie.ac.at/ucloud-pro/**

### **Online-Speicherplatz**

Sie können **persönliche Daten** auf zentralen Online-Fileservern speichern und **von überall** aus **darauf zugreifen**:

- **•** Am Arbeitsplatz
- **•** Zu Hause oder unterwegs via VPN und Netzlaufwerk
- **•** In den Computer Rooms

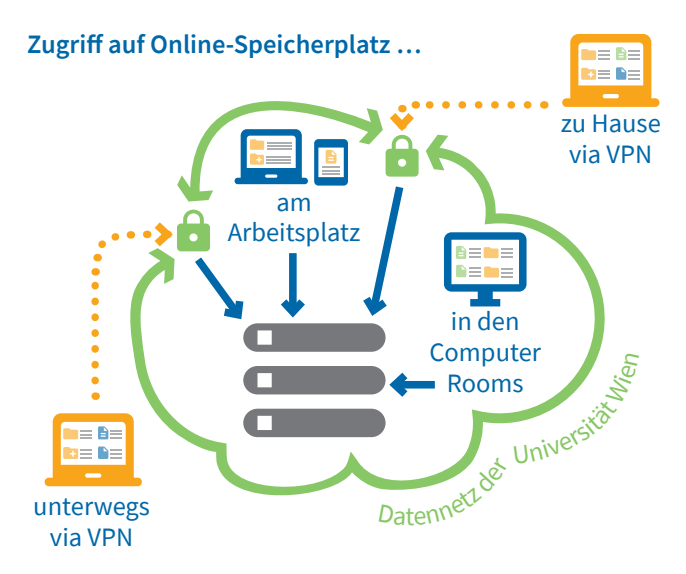

Mehr Informationen finden Sie unter: **zid.univie.ac.at/online-speicherplatz/**

### **Share**

Organisationseinheiten erhalten bei Bedarf **gemeinsam nutzbaren Speicherplatz** am Fileserver share.univie. ac.at inklusive einfacher Rechteverwaltung.

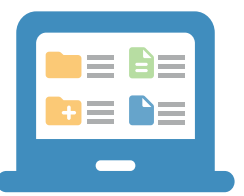

Mehr Informationen finden Sie unter: **zid.univie.ac.at/share/**

## **Arbeitsplatz**

### **Günstige Laptops – u:book**

Mitarbeiter\*innen können über die Aktion u:book **qualitativ hochwertige Endgeräte** und Zubehör zu **preisgünstigen** Konditionen erwerben.

In Zusammenarbeit mit den Vertriebspartnern namhafter Hersteller finden **zweimal jährlich** jeweils zu Semesterbeginn 4-wöchige Verkaufsfenster statt.

Mehr Informationen finden Sie unter: **ubook.at**

### **Computer Rooms**

In den Computer Rooms des ZID stehen Ihnen Computer-Arbeitsplätze für **wissenschaftliches Arbeiten** kostenlos zur Verfügung.

Mehr Informationen finden Sie unter: **zid.univie.ac.at/computer-rooms/**

## **Drucken für Mitarbeiter\*innen – u:print staff**

Mitarbeiter\*innen der Universität Wien können an u:print-Geräten **drucken, kopieren und scannen**. u:print-Geräte sind mit weiß-blauen **Aufklebern** mit der Aufschrift u:print bzw. u:print staff gekennzeichnet.

Ein Druckauftrag kann auf mehreren Wegen an das u:print-Gerät geschickt werden:

- **•** Von jedem **PC im Datennetz** der Universität Wien, auf dem u:print als Drucker eingerichtet ist
- **•** Von jedem Arbeitsplatz in den **Computer Rooms**
- **•** Von jedem **externen PC**, der **via VPN** mit dem Datennetz der Universität Wien verbunden ist und auf dem u:print als Drucker eingerichtet ist
- **•** Direkt am **USB-Anschluss** des u:print-Geräts von einem externen Datenträger (etwa USB-Stick)
- **•** Von jedem **Handy oder Tablet** per Mobile Printing

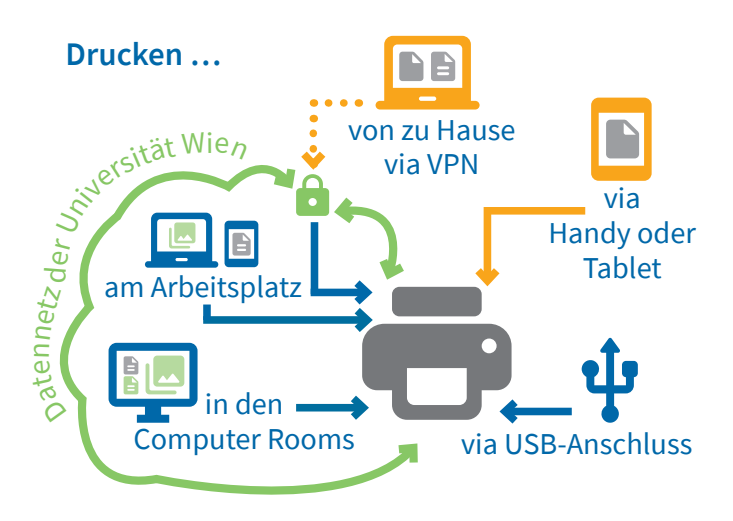

Mehr Informationen sowie **Anleitungen** finden Sie unter: **zid.univie.ac.at/uprint-staff/**

## **VPN**

Mit dem Service VPN (Virtual Private Network) können Sie sich **von außerhalb** (beispielsweise zu Hause oder unterwegs) über das Internet **mit dem Datennetz der Universität Wien verbinden**.

Sie erhalten eine IP-Adresse aus dem Adressbereich der Universität Wien und eine verschlüsselte Verbindung. Dies ist die **Voraussetzung**, um **bestimmte IT-Services** der Universität Wien von außerhalb zu nutzen.

Um eine VPN-Verbindung herzustellen, benötigen Sie **Software**, die Sie auf Ihrem Gerät installieren müssen.

## **VPN (Virtual Private Network)**

**=** von außerhalb mit dem Datennetz der Universität Wien verbinden

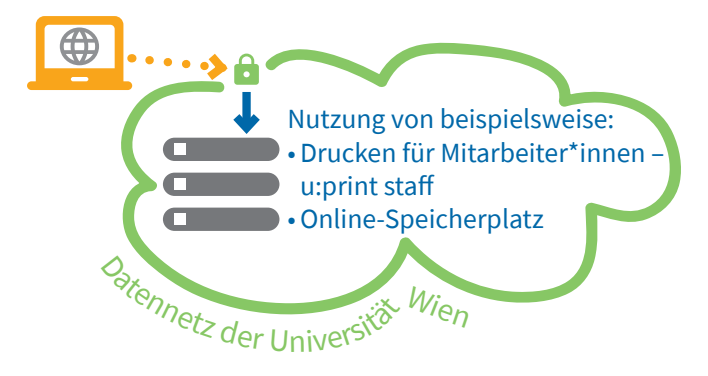

Mehr Informationen finden Sie unter: **zid.univie.ac.at/vpn/**

Um auf **E-Journals, E-Books und Datenbanken** zuzugreifen, die von der Universitätsbibliothek lizenziert sind, benötigen Sie keine VPN-Verbindung.

Melden Sie sich an allen Computern ausschließlich mit dem Authentifizierungsservice **u:access** an: **bibliothek.univie.ac.at/uaccess.html**

## **Software für Mitarbeiter\*innen**

Organisationseinheiten der Universität Wien können für Ihre Mitarbeiter\*innen über den ZID **lizenzpflichtige Software** zu Vorteilskonditionen (Standardsoftware) mieten. Das Produktportfolio generiert sich aus den Bedarfsmeldungen der Organisationseinheiten.

Für Bestellung und Verwaltung der Software sind in erster Linie die **EDV-Beauftragten** verantwortlich.

Mehr Informationen finden Sie unter: **zid.univie.ac.at/software-fuer-mitarbeiterinnen/**

## **Telefonie**

#### **Telefonie – u:phone**

Unter u:phone sind die **Telefonanlage** der Universität Wien sowie alle dazugehörigen IT-Leistungen zusammengefasst. Diese erlauben eine **zeitgemäße Nutzung** der Telefonie.

Mehr Informationen finden Sie unter: **zid.univie.ac.at/uphone/**

### **Diensthandy**

Mitarbeiter\*innen der Universität Wien wird die Möglichkeit eines

Diensthandys angeboten. Voraussetzung ist, dass er\*sie im aktiven Personalstand ist, ein u:phone-Profil hat sowie das **Einverständnis der Führungskraft**.

Mehr Informationen finden Sie unter: **zid.univie.ac.at/diensthandy/**

## **E-Learning – Moodle**

Die E-Learning-Plattform der Universität Wien heißt **Moodle** (**moodle.univie.ac.at**). Lehrveranstaltungen werden in Moodle als **virtuelle Kurse** angelegt, in denen die Lehrenden unter anderem Lehrmaterialien hochladen, mit den Studierenden kommunizieren, Tests durchführen oder u:stream-Aufzeichnungen bereitstellen können.

Mehr Informationen finden Sie unter: **zid.univie.ac.at/e-learning/**

## **Lehrveranstaltung aufzeichnen – u:stream**

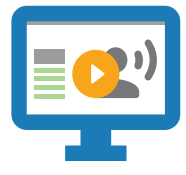

Mit u:stream können Lehrende ihre Lehrveranstaltung in ausgewählten Hörsälen der Universität Wien unkompliziert **aufzeichnen** oder **live ins Internet übertragen**.

Die Lehrenden entscheiden selbst, ob sie u:stream für ihre Lehrveranstaltung nutzen und wie sie die Aufzeichnung veröffentlichen.

Mehr Informationen finden Sie unter: **zid.univie.ac.at/ustream/**

## **IT-Kurse**

Die IT-Kurse des ZID können von Mitarbeiter\*innen der Universität Wien zu **geringen Kosten** gebucht werden.

Mitarbeiter\*innen können auch die **kostenlosen EDV-Kurse** des Referates für Personalentwicklung besuchen. Diese werden in Zusammenarbeit mit dem ZID veranstaltet.

Mehr Informationen finden Sie unter: **zid.univie.ac.at/it-kurse/**

## **Das Informationsangebot des ZID**

### **Webseiten**

Mehr Informationen und Hilfe zu den Services des ZID erhalten Sie auf den ZID-Webseiten: **zid.univie.ac.at**

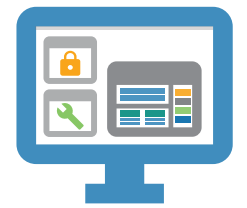

### **IT-News**

Für die IT-News, den regelmäßig erscheinenden **E-Mail-Newsletter des ZID**, sind Mitarbeiter\*innen automatisch registriert. Alle Artikel können Sie auf folgender Seite nachlesen: **zid.univie.ac.at/it-news/**

### **Publikationen**

Der ZID bietet **kostenlose Broschüren, Flyer und Folder** zu diversen Services (u:book, IT-Kurse etc.). Diese sind am ZID-Helpdesk erhältlich.

Wenn Sie **Informationsmaterialien zu den IT-Services** des ZID benötigen, kontaktieren Sie uns via E-Mail: **communications.zid@univie.ac.at**

## **ZID-Helpdesk**

Der ZID-Helpdesk informiert über die Services des ZID und unterstützt Angehörige der Universität Wien bei **universitätsspezifischen IT-Problemen**.

Er hilft Nutzer\*innen bei der Verwaltung von u:account und Passwort.

Außerdem nimmt er **Störungsmeldungen** entgegen und leitet diese Informationen gezielt weiter.

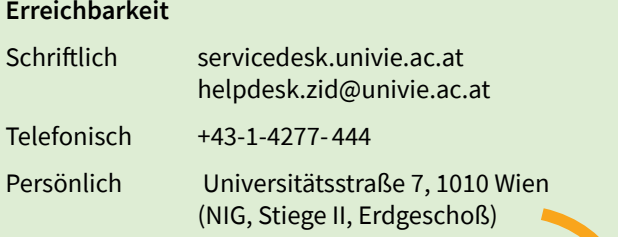

Die **Öffnungszeiten** und mehr Informationen finden Sie unter: **zid.univie.ac.at/zid-helpdesk/**

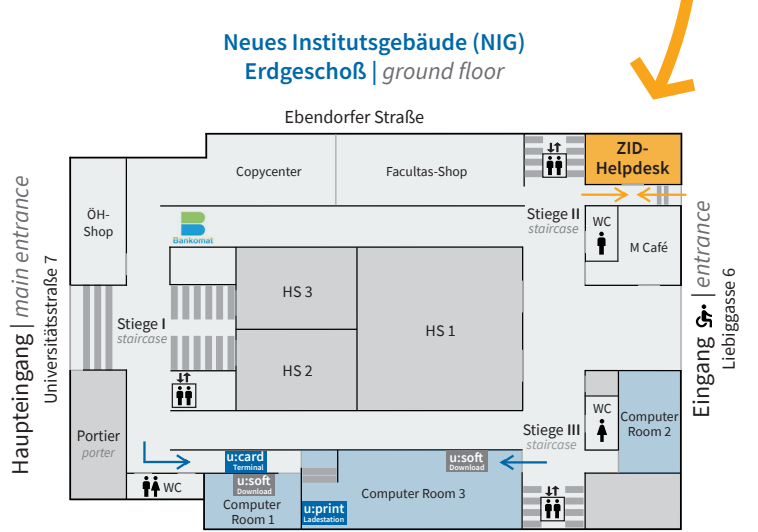

Rathausstraße

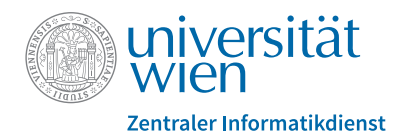

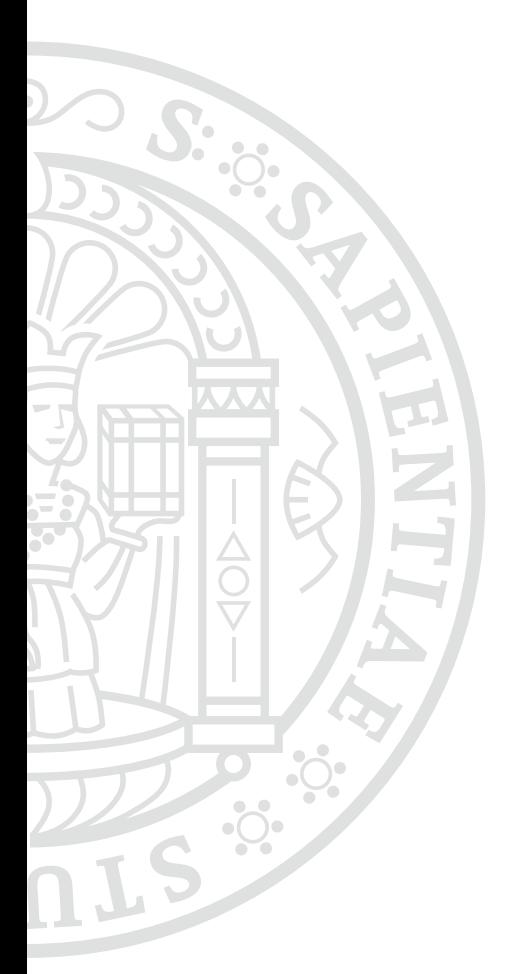

# **zid.univie.ac.at**

#### **Impressum**

Zentraler Informatikdienst der Universität Wien IT Communications & Marketing Universitätsstraße 7, 1010 Wien Redaktion und Design: Doris Maierhofer, Sara Curtis Stand: November 2020